## Activación nervio óptico

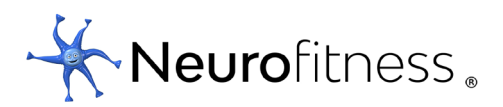

## Reglas

Elige la opción que sea la única diferente al resto.

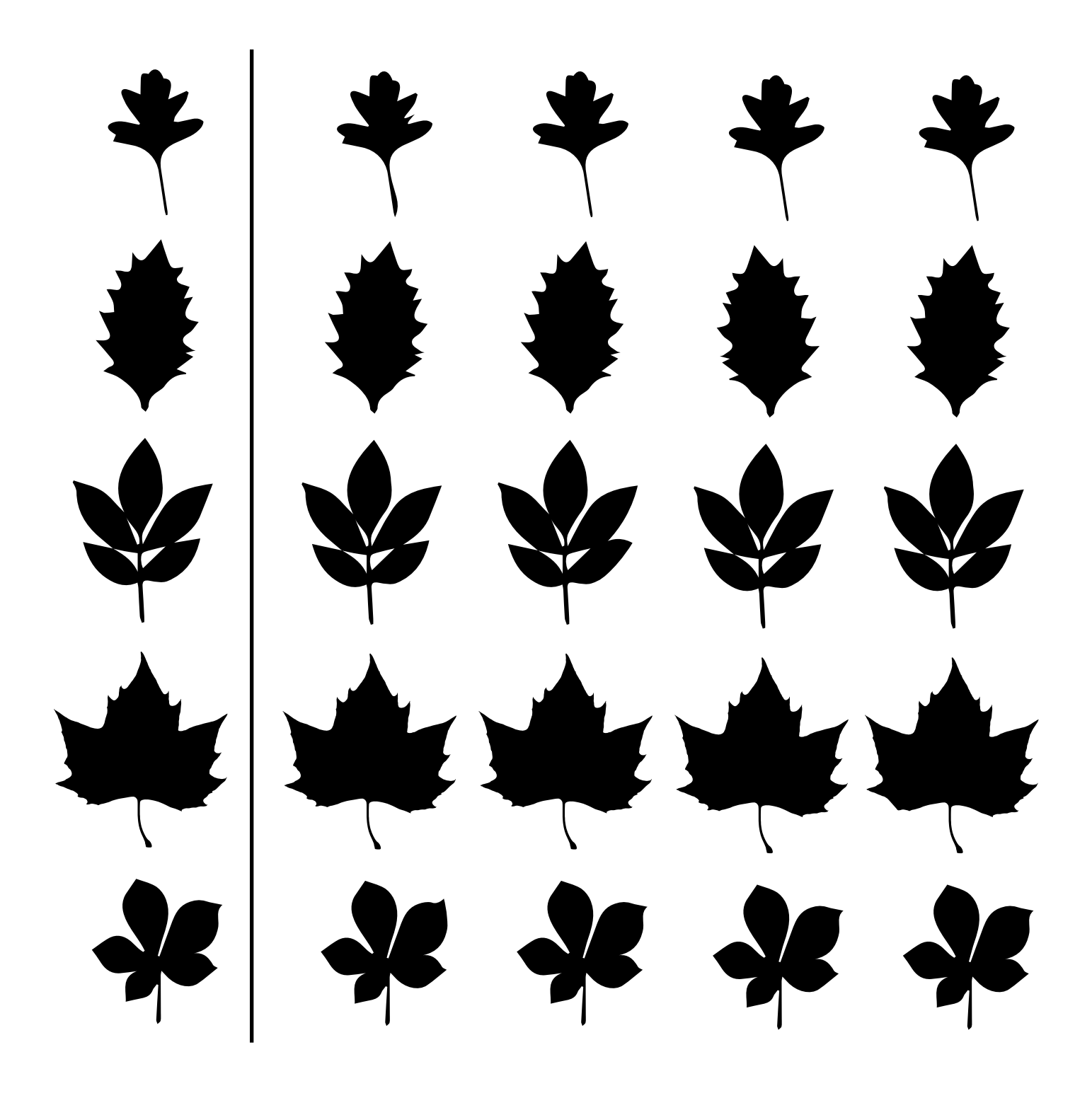

© Copyright Catalina Hoffmann 2020